# High quality library from scratch

Tools, technologies and acceptance to Boost

Antony Polukhin Полухин Антон

Boost libraries maintainer (LexicalCast, Any, TypeIndex, Conversion) + Boost.CircularBuffer, Boost.Variant

### Table of contents

### Generic part:

- \* The Idea
- \* Portability
- \* License
- \* Testing tools
- \* Documentation
- \* Checking interest

### Boost only:

- \* Requisitions
- \* Review
- \* After Acceptance

### The Idea

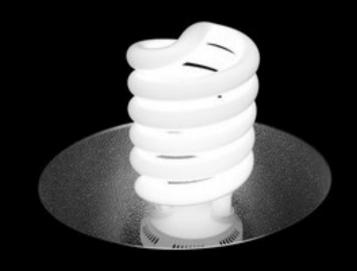

- \* find a problem
- \* search for existing solutions
- \* get the Idea of how to solve the problem

### The Idea

# Portability

Better portability means more users and more attention to the library.

- \* Platforms: Linux, Windows, MacOS, Android
- \* Standards: C++14 C++11 C++98

### C++14 Library (Hana)

```
namespace core_detail {
    template <typename Datatype>
    struct default_make {
        template <typename ...X>
        static constexpr auto apply_impl(int, X&& ...x)
            -> decltype(Datatype(detail::std::forward<X>(x)...))
        { return Datatype(detail::std::forward<X>(x)...); }
        template <typename ...X>
        static constexpr auto apply_impl(long, X&& ...) {
            static_assert((sizeof...(X), false),
            "there exists no constructor for the given data type");
        }
        template <typename ...X>
        constexpr decltype(auto) operator()(X&& ...x) const
        { return apply_impl(int{}, detail::std::forward<X>(x)...); }
   };
template <typename Datatype, typename = void>
constexpr auto make = make<Datatype, when<true>>;
template <typename Datatype, bool condition>
constexpr core_detail::default_make<Datatype> make<Datatype, when<condition>>{};
```

# C++14 Library (Hana)

```
auto ts = make<Tuple>(1, '2', 3.3, std::string{"abcd"});
BOOST_HANA_RUNTIME_ASSERT(ts == tuple(1, '2', 3.3,
    std::string{"abcd"}));
```

### License

Choose according to library purpose:

- \* educational: LGPL Apache BSD MIT Boost
- \* making money: [A]GPL+Commercial
- \* making money in Russia: Commercial

You may have no choice if you forked the project

# Testing

Testing is essential for high quality library!

- tests must be run often
- test must cover all the library functionality
- static analysis tools are welcomed

# Testing in Boost

| .boos                         | t.org/dev                                | /elopme                                  | nt/tes                                      | ts/dev                                      | elop/d                                      | evelor                                   | oer/vai                                  | riant.h                                  | tml                                      |                                          |                                          |                                          | ▽                                  | ○ Q boost                          | regression tes                     | ts → 1                             | <b>☆</b> 🗎 🕂                       | ⋒ ≡                       |
|-------------------------------|------------------------------------------|------------------------------------------|---------------------------------------------|---------------------------------------------|---------------------------------------------|------------------------------------------|------------------------------------------|------------------------------------------|------------------------------------------|------------------------------------------|------------------------------------------|------------------------------------------|------------------------------------|------------------------------------|------------------------------------|------------------------------------|------------------------------------|---------------------------|
|                               |                                          |                                          | jc-bell                                     | jc-bell                                     | jc-bell                                     | jc-bell                                  | jc-bell                                  | jc-bell                                  | _                                        |                                          | -                                        |                                          | 1                                  | 1                                  | 1                                  | 1                                  | 1                                  |                           |
| ladfe                         | rev 5ba763                               | rev 326747                               | rev<br>504c68                               | rev<br>836190                               | rev<br>d27c52                               | rev<br>5ba763                            | rev<br>b99188                            | rev<br>d75d88                            | rev<br>clb2d5                            | rev<br>6e6f04                            | rev<br>6ab6f9                            | rev<br>278488                            | rev 5ba763                         | rev 5ba763                         | rev 5ba763                         | rev cc798b                         | rev d2dflc                         | rev dla                   |
| 27 Dec<br>014<br>52:54<br>000 | Wed, 14 Jan<br>2015<br>06:05:30<br>+0000 | Sat, 10 Jan<br>2015<br>10:29:24<br>+0000 | Thu, 18<br>Dec<br>2014<br>10:38:49<br>+0000 | Wed, 17<br>Dec<br>2014<br>12:52:15<br>+0000 | Tue, 16<br>Dec<br>2014<br>14:25:41<br>+0000 | Wed, 14<br>Jan 2015<br>08:42:13<br>+0000 | Mon, 12<br>Jan 2015<br>09:08:23<br>+0000 | Sun, 11<br>Jan 2015<br>11:54:59<br>+0000 | Fri, 09<br>Jan 2015<br>10:12:10<br>+0000 | Thu, 08<br>Jan 2015<br>10:39:00<br>+0000 | Wed, 07<br>Jan 2015<br>10:55:05<br>+0000 | Wed, 07<br>Jan 2015<br>17:30:10<br>+0000 | Wed, 14 Jan 2015<br>04:17:23 +0000 | Wed, 14 Jan 2015<br>07:53:10 +0000 | Wed, 14 Jan 2015<br>12:00:38 +0000 | Wed, 14 Jan 2015<br>16:26:26 +0000 | Wed, 14 Jan 2015<br>20:48:05 +0000 | Thu, 15 Jan<br>00:56:49 + |
| oc-<br>2_arm                  | qcc-4.4.2_x86                            | goc-mingw-<br>4.7.2                      | gcc-<br>mingw-<br>4.4.7                     | gcc-<br>mingw-<br>4.5.4                     | gcc-<br>mingw-<br>4.6.3                     | goc-<br>mingw-<br>4.7.3                  | gcc-<br>mingw-<br>4.8.2                  | goc-<br>mingw-<br>4.9.0                  | gcc-<br>mingw-<br>4.4.0                  | gcc-<br>mingw-<br>4.8.0                  | msvc-<br>10.0                            | msvc-<br>ö.0                             | msvc-8.0                           | msvc-9.0                           | msvc-10.0                          | msvc-11.0                          | msvc-12.0                          | msvc-14                   |
| ass                           | pass                                     | pass                                     | pass                                        | pass                                        | pass                                        | pass                                     | pass                                     | pass                                     | pass                                     | pass                                     | pass                                     | pass                                     | pass                               | pass                               | pass                               | pass                               | pass                               | fail                      |
| ass                           | pass                                     | pass                                     | pass                                        | pass                                        | pass                                        | pass                                     | pass                                     | pass                                     | pass                                     | pass                                     | pass                                     | pass                                     | pass                               | pass                               | pass                               | pass                               | pass                               | pass                      |
| ass                           | pass                                     | pass                                     | pass                                        | pass                                        | pass                                        | pass                                     | pass                                     | pass                                     | pass                                     | pass                                     | pass                                     | pass                                     | pass                               | pass                               | pass                               | pass                               | pass                               | fail                      |
| ass                           | pass                                     | pass                                     | pass                                        | pass                                        | pass                                        | pass                                     | pass                                     | pass                                     | pass                                     | pass                                     | pass                                     | pass                                     | pass                               | pass                               | pass                               | pass                               | pass                               | fail                      |
| ass                           | pass                                     | pass                                     | pass                                        | pass                                        | pass                                        | pass                                     | pass                                     | pass                                     | pass                                     | pass                                     | pass                                     | pass                                     | pass                               | pass                               | pass                               | pass                               | pass                               | pass                      |
| ass                           | pass                                     | pass                                     | pass                                        | pass                                        | pass                                        | pass                                     | pass                                     | pass                                     | pass                                     | pass                                     | pass                                     | pass                                     | pass                               | pass                               | pass                               | pass                               | pass                               | pass                      |
| ass                           | pass                                     | pass                                     | pass                                        | pass                                        | pass                                        | pass                                     | pass                                     | pass                                     | pass                                     | pass                                     | pass                                     | pass                                     | pass                               | pass                               | pass                               | pass                               | pass                               | fail                      |
| ass                           | pass                                     | pass                                     | pass                                        | pass                                        | pass                                        | pass                                     | pass                                     | pass                                     | pass                                     | pass                                     | pass                                     | pass                                     | pass                               | pass                               | pass                               | pass                               | pass                               | fail                      |
| ass                           | pass                                     | pass                                     | pass                                        | pass                                        | pass                                        | pass                                     | pass                                     | pass                                     | pass                                     | pass                                     | pass                                     | pass                                     | pass                               | pass                               | pass                               | pass                               | pass                               | fail                      |
| 855                           | pass                                     | pass                                     | pass                                        | pass                                        | pass                                        | pass                                     | pass                                     | pass                                     | pass                                     | pass                                     | pass                                     | pass                                     | pass                               | pass                               | pass                               | pass                               |                                    | pass                      |
|                               |                                          |                                          |                                             |                                             |                                             |                                          | •                                        |                                          | •                                        |                                          |                                          |                                          |                                    |                                    |                                    |                                    | pass                               |                           |
| nss                           | pass                                     | pass                                     | pass                                        | pass                                        | pass                                        | pass                                     | pass                                     | pass                                     | pass                                     | pass                                     | pass                                     | pass                                     | pass                               | pass                               | pass                               | pass                               | pass                               | pass<br>fail              |
| nss                           | pass                                     | pass                                     | pass                                        | pass                                        | pass                                        | pass                                     | pass                                     | pass                                     | pass                                     | pass                                     | pass                                     | pass                                     | pass                               | pass                               | pass                               | pass                               | pass                               |                           |
| ass                           | pass                                     | pass                                     | pass                                        | pass                                        | pass                                        | pass                                     | pass                                     | pass                                     | pass                                     | pass                                     | pass                                     | pass                                     | pass                               | pass                               | pass                               | pass                               | pass                               | pass                      |
| ass                           | pass                                     | pass                                     | pass                                        | pass                                        | pass                                        | pass                                     | pass                                     | pass                                     | pass                                     | pass                                     | pass                                     | pass                                     | pass                               | pass                               | pass                               | pass                               | pass                               | pass                      |
| ass                           | pass                                     | pass                                     | pass                                        | pass                                        | pass                                        | pass                                     | pass                                     | pass                                     | pass                                     | pass                                     | pass                                     | pass                                     | pass                               | pass                               | pass                               | pass                               | pass                               | pass                      |
| ass                           | pass                                     | pass                                     | pass                                        | pass                                        | pass                                        | pass                                     | pass                                     | pass                                     | pass                                     | pass                                     | pass                                     | pass                                     | pass                               | pass                               | pass                               | pass                               | pass                               | pass                      |
| ass                           | pass                                     | pass                                     | pass                                        | pass                                        | pass                                        | pass                                     | pass                                     | pass                                     | pass                                     | pass                                     | pass                                     | pass                                     | pass                               | pass                               | pass                               | pass                               | pass                               | pass                      |
| ass                           | pass                                     | pass                                     | pass                                        | pass                                        | pass                                        | pass                                     | pass                                     | pass                                     | pass                                     | pass                                     | pass                                     | pass                                     | pass                               | pass                               | pass                               | pass                               | pass                               | pass                      |
| ass                           | pass                                     | pass                                     | pass                                        | pass                                        | pass                                        | pass                                     | pass                                     | pass                                     | pass                                     | pass                                     | pass                                     | pass                                     | pass                               | pass                               | pass                               | pass                               | pass                               | pass                      |
| ass                           | pass                                     | pass                                     | pass                                        | pass                                        | pass                                        | pass                                     | pass                                     | pass                                     | pass                                     | pass                                     | pass                                     | pass                                     | pass                               | pass                               | pass                               | pass                               | pass                               | pass                      |
| ass                           | pass                                     | pass                                     | pass                                        | pass                                        | pass                                        | pass                                     | pass                                     | pass                                     | pass                                     | pass                                     | pass                                     | pass                                     | pass                               | pass                               | pass                               | pass                               | pass                               | pass                      |
| ass                           | pass                                     | pass                                     | pass                                        | pass                                        | pass                                        | pass                                     | pass                                     | pass                                     | pass                                     | pass                                     | pass                                     | pass                                     | pass                               | pass                               | pass                               | pass                               | pass                               | pass                      |
| oc-<br>2_arm                  | qcc-4.4.2_x86                            | gcc-mingw-<br>4.7.2                      | gcc-<br>mingw-<br>4.4.7                     | goe-<br>mingw-<br>4.5.4                     | goe-<br>mingw-<br>4.6.3                     | goc-<br>mingw-<br>4.7.3                  | gcc-<br>mingw-<br>4.8.2                  | goc-<br>mingw-<br>4.9.0                  | gee-<br>mingw-<br>4.4.0                  | gcc-<br>mingw-<br>4.8.0                  | msvc-<br>10.0                            | msvc-<br>ö.0                             | msvc-8.0                           | msvc-9.0                           | msvc-10.0                          | msvc-11.0                          | msvc-12.0                          | msvc-14                   |
| VX650-                        | NA-QNX650-                               | MinGW-32                                 | MinGW-<br>w64-4.4                           | MinGW-<br>w64-4.5                           | MinGW-<br>w64-4.6                           | MinGW-<br>w64-4.7                        | MinGW-<br>w64-4.8                        | MinGW-<br>w64-4.9                        | Qt4<br>jc-bell                           | Qt5<br>jc-bell                           | VC10<br>jc-bell                          | VC8<br>jc-bell                           | teeks99-08a-<br>win2012R2-64on64   | teeks99-08b-<br>win2012R2-64on64   | teeks99-08c-                       | teeks99-08d-                       | teeks99-05e-<br>win2012R2-64on64   | teeks99-                  |
| -ARM                          | SP1-x86                                  | jc-bell                                  | jc-bell                                     | jc-bell                                     | jc-bell                                     | jc-bell                                  | jc-bell                                  | jc-bell                                  | ic-peri                                  | ic-pett                                  | ic-pell                                  | ic-pett                                  | win2012R2-640n64                   | win2012R2-640n64                   | win2012R2-64on64                   | win2012R2-64on64                   | win2012R2-640n64                   | wm2012R2-                 |
| )ladfe                        | rev 5ba763                               | rev 326747                               | rev<br>504c68                               | rev<br>836190<br>Wed. 17                    | rev<br>d27c52                               | rev<br>5ba763                            | rev<br>b99188                            | rev<br>d75d88                            | rev<br>clb2d5                            | rev<br>6e6f04                            | rev<br>6ab6f9                            | rev<br>278488                            | rev 5ba763                         | rev 5ba763                         | rev 5ba763                         | rev 00798b                         | rev d2dflc                         | rev dlas                  |
| 27 Dec                        | Wed, 14 Jan                              | Sat, 10 Jan                              | Dec                                         | Dec Dec                                     | Dec                                         | Wed, 14                                  | Mon, 12                                  | Sun, 11                                  | Fri, 09                                  | Thu, 08                                  | Wed, 07                                  | Wed, 07                                  |                                    |                                    |                                    |                                    |                                    |                           |
| 014                           | 2015                                     | 2015                                     | 2014                                        | 2014                                        | 2014                                        | Jan 2015                                 | Jan 2015                                 | Jan 2015                                 | Jan 2015                                 | Jan 2015                                 | Jan 2015                                 | Jan 2015                                 | Wed, 14 Jan 2015                   | Wed, 14 Jan 2015                   | Wed, 14 Jan 2015                   | Wed, 14 Jan 2015                   | Wed, 14 Jan 2015                   | Thu, 15 Jan               |
| 52:54                         | 06:05:30                                 | 10:29:24                                 | 10:38:49                                    | 12:52:15                                    | 14:25:41                                    |                                          | 09:08:23                                 | 11:54:59                                 | 10:12:10                                 | 10:39:00                                 | 10:55:05                                 | 17:30:10                                 | 04:17:23 +0000                     | 07:53:10 +0000                     | 12:00:38 +0000                     | 16:26:26 +0000                     | 20:48:05 +0000                     | 00:56:49 +                |
| 000                           | +0000                                    | +0000                                    | +0000                                       | +0000                                       | +0000                                       | +0000                                    | +0000                                    | +0000                                    | +0000                                    | +0000                                    | +0000                                    | +0000                                    |                                    |                                    |                                    |                                    |                                    |                           |
|                               | NX                                       | <del></del> '                            | COUNTY                                      | 7.0000                                      | 7.0000                                      |                                          |                                          |                                          |                                          |                                          |                                          |                                          | Windows                            |                                    |                                    |                                    |                                    |                           |
| Qr                            | VA.                                      |                                          |                                             |                                             |                                             |                                          |                                          |                                          |                                          |                                          |                                          |                                          | windows                            |                                    |                                    |                                    |                                    |                           |
|                               |                                          |                                          |                                             |                                             |                                             |                                          |                                          |                                          |                                          |                                          |                                          |                                          |                                    |                                    |                                    |                                    |                                    |                           |

# Testing in Boost

### Test output: teeks99-08f-win2012R2-64on64 - variant - variant\_reference\_test / msvc-14.0

Rev  $5e5e03\overline{42}a901b42c3b360\overline{7}cc8147fc2d4fb5f85b$  / Mon, 19 Jan 2015 20:22:51 +0000

Compile [2015-01-20 00:46:22 UTC]: fail

#### Command Line

```
run.py --runner=teeks99-08f-win2012R2-64on64 --toolsets=msvc-14.0 \
"--bjam-options=\"-j2 address-model=64 define=B00ST_MSVC_ENABLE_2014_JUN_CTP --remove-test-targets\"" \
--comment=..\\info.html --tag=develop
```

#### Tom Kent - runner: teeks99-02

Contact me: @wahoo.com,

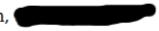

This runner is a VM on a KVM/QEMU Virtual Machine. Its has 6GB of ram and 2 CPU Cores. This is running the 64-bit verison of Windows Server 2008r2.

# Testing at Github

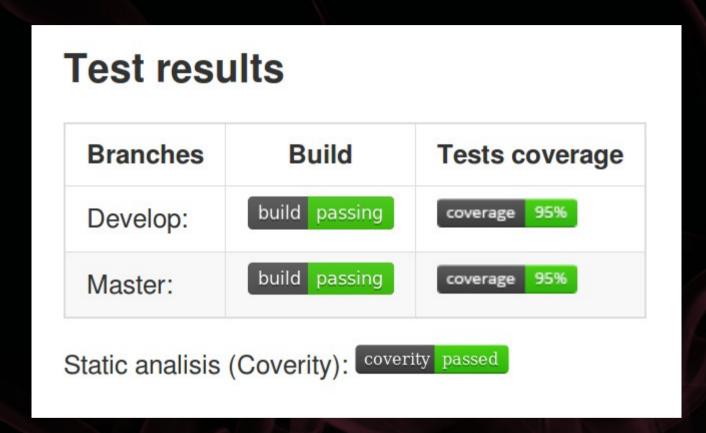

- TravisCI
- Coveralls
- Coverity

### TravisCI

```
13
    os:
14
       - linux
15
31
32
       matrix:
          - CXX STANDARD=c++98
33
34
          - CXX STANDARD=c++0x
    addons:
37
     coverity scan:
       # Mail to send notification to
       notification email:
40
       # This specifies the branch pattern for Coverity tests. If git branch and pattern mismatch,
41
       # then coverity won't run. Set to 'branch_pattern: $TRAVIS_BRANCH' if you want to do analisis on each build.
42
       #branch pattern: disable coverity scan
43
       branch pattern: $TRAVIS BRANCH
44
45
    46
    # From this point and below code is same for all the Boost libs
47
    48
       build command prepend: "echo $COV BUILD OPTIONS $COVERITY SCAN BUILD COMMAND"
49
       build_command: "../../b2 cxxflags=--coverage\ -std=$CXX_STANDARD linkflags=--coverage "
       project:
51
52
        name: "$TRAVIS REPO SLUG"
53
        description: "Build submitted via Travis CI"
54
55
    before install:
56
57
       # Set this to the name of the library
       - PROJECT TO TEST='basename $TRAVIS BUILD DIR'
58
       - echo "Testing $PROJECT_TO_TEST"
59
```

### TravisCI

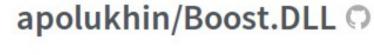

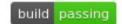

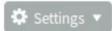

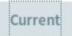

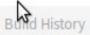

Pull Requests

Branch Summary

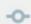

develop - Coverity tool experiments (no 1)

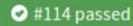

- (3) ran for 20 min 37 sec
- 19 minutes ago
- Commit fd93bec
- Compare c16a1a8..fd93bec

#### Antony Polukhin authored and committed

#### **Build Matrix**

| Job     | Duration      | Finished       | ENV                | os    |
|---------|---------------|----------------|--------------------|-------|
| O 114.1 | 10 min 29 sec | 19 minutes ago | CXX_STANDARD=c++98 | linux |
| O 114.2 | 10 min 8 sec  | 19 minutes ago | CXX_STANDARD=c++0x | linux |

### TravisCI

```
2159 **passed** ../../../bin.v2/libs/Boost.DLL/test/getting started.test/gcc-4.6/debug/threading-
    multi/getting started.test
2160 common.mkdir ../../bin.v2/libs/Boost.DLL/test/tutoriall.test
     common.mkdir ../../bin.v2/libs/Boost.DLL/test/tutorial1.test/qcc-4.6
     common.mkdir ../../bin.v2/libs/Boost.DLL/test/tutorial1.test/gcc-4.6/debug
     common.mkdir ../../bin.v2/libs/Boost.DLL/test/tutorial1.test/gcc-4.6/debug/threading-multi
     gcc.compile.c++ ../../bin.v2/libs/Boost.DLL/test/tutoriall.test/gcc-4.6/debug/threading-
    multi/tutoriall.o
2165 gcc.link ../../bin.v2/libs/Boost.DLL/test/tutoriall.test/gcc-4.6/debug/threading-multi/tutoriall
2166 testing.capture-output ../../bin.v2/libs/Boost.DLL/test/tutoriall.test/gcc-4.6/debug/threading-
    multi/tutorial1.run
2167 **passed** ../../../bin.v2/libs/Boost.DLL/test/tutoriall.test/gcc-4.6/debug/threading-
    multi/tutoriall.test
2168 common.mkdir ../../bin.v2/libs/Boost.DLL/test/tutorial2.test
2169 common.mkdir ../../bin.v2/libs/Boost.DLL/test/tutorial2.test/gcc-4.6
2170 common.mkdir ../../bin.v2/libs/Boost.DLL/test/tutorial2.test/gcc-4.6/debug
     common.mkdir ../../bin.v2/libs/Boost.DLL/test/tutorial2.test/gcc-4.6/debug/threading-multi
2172 gcc.compile.c++ ../../bin.v2/libs/Boost.DLL/test/tutorial2.test/gcc-4.6/debug/threading-
    multi/tutorial2.o
2173 gcc.link ../../bin.v2/libs/Boost.DLL/test/tutorial2.test/gcc-4.6/debug/threading-multi/tutorial2
2174 testing.capture-output ../../bin.v2/libs/Boost.DLL/test/tutorial2.test/gcc-4.6/debug/threading-
    multi/tutorial2.run
     **passed** ../../bin.v2/libs/Boost.DLL/test/tutorial2.test/gcc-4.6/debug/threading-
```

### Coveralls

#### **COVERALLS**

HOME

**FEATURES** 

SIGN UP

**PRICING** 

DOCS

BLOG

SIGN IN

#### APOLUKHIN / BOOST.DLL

**≡** BRANCH: DEVELOP ▼

GITHUB REPO

#### **LATEST BUILDS**

| BUILD | BRANCH  | COVERAGE       | COMMIT                              | COMMITTER | TYPE | TIME           | VIA       |
|-------|---------|----------------|-------------------------------------|-----------|------|----------------|-----------|
| #114  | develop | - 94.63        | Coverity tool experiments (no 1)    | apolukhin | push | 15 Jan<br>2015 | travis-ci |
| #113  | develop | - 94.63        | Attempt(no 11) to use coverity tool | apolukhin | push | 13 Jan<br>2015 | travis-ci |
| #112  | develop | - 94.63        | Attempt(no 10) to use coverity tool | apolukhin | push | 13 Jan<br>2015 | travis-ci |
| #111  | develop | - 94.63        | Attempt(no 9) to use coverity tool  | apolukhin | push | 13 Jan<br>2015 | travis-ci |
| #110  | develop | - 94.63        | Attempt(no 8) to use coverity tool  | apolukhin | push | 13 Jan<br>2015 | travis-ci |
| #109  | develop | <b>↑</b> 94.63 | Attempt(no 7) to use coverity tool  | apolukhin | push | 13 Jan<br>2015 | travis-ci |
| #104  | develop | ₩ 46.08        | Attempt(no 2) to use coverity tool  | apolukhin | push | 13 Jan<br>2015 | travis-ci |

95%

| BUILD | BRANCH  | COVERAGE       | COMMIT                              | COMMITTER | TYPE | TIME           | VIA       |
|-------|---------|----------------|-------------------------------------|-----------|------|----------------|-----------|
| #114  | develop | - 94.63        | Coverity tool experiments (no 1)    | apolukhin | push | 15 Jan<br>2015 | travis-ci |
| #113  | develop | - 94.63        | Attempt(no 11) to use coverity tool | apolukhin | push | 13 Jan<br>2015 | travis-ci |
| #112  | develop | - 94.63        | Attempt(no 10) to use coverity tool | apolukhin | push | 13 Jan<br>2015 | travis-ci |
| #111  | develop | - 94.63        | Attempt(no 9) to use coverity tool  | apolukhin | push | 13 Jan<br>2015 | travis-ci |
| #110  | develop | - 94.63        | Attempt(no 8) to use coverity tool  | apolukhin | push | 13 Jan<br>2015 | travis-ci |
| #109  | develop | <b>↑</b> 94.63 | Attempt(no 7) to use coverity tool  | apolukhin | push | 13 Jan<br>2015 | travis-ci |
| #104  | develop | ₩ 46.08        | Attempt(no 2) to use coverity tool  | apolukhin | push | 13 Jan<br>2015 | travis-ci |

## Coveralls

**FILES** 

SHOWING 1 TO 10 OF 15 ENTRIES

SEARCH:

| COVERAGE \$ d | FILE .                                             | LINES | RELEVANT | COVERED | ♦ MISSED | ♦ HITS/LIN |
|---------------|----------------------------------------------------|-------|----------|---------|----------|------------|
| 50.0          | local/boost/dll/detail/posix/path_from_handle.hpp  | 45    | 6        | 3       | 3        | 27.0       |
| 73.33         | home/travis/boost-local/boost/dll/library_info.hpp | 168   | 45       | 33      | 12       | 4.0        |
| 96.67         | cal/boost/dll/detail/posix/shared_library_impl.hpp | 176   | 60       | 58      | 2        | 53.0       |
| 98.86         | me/travis/boost-local/boost/dll/shared_library.hpp | 496   | 88       | 87      | 1        | 19.0       |
| 98.91         | e/travis/boost-local/boost/dll/detail/elf_info.hpp | 270   | 92       | 91      | 1        | 90.0       |
| 100.0         | /boost-local/boost/dll/detail/x_info_interface.hpp | 32    | 2        | 2       | 0        | 4.0        |
| 100.0         | avis/boost-local/boost/dll/detail/system_error.hpp | 49    | 5        | 5       | 0        | 4.0        |
| 100.0         | l/boost/dll/detail/posix/program_location_impl.hpp | 107   | 2        | 2       | 0        | 29.0       |
| 100.0         | ost-local/boost/dll/detail/aggressive_ptr_cast.hpp | 44    | 1        | 1       | 0        | 64.0       |
| 100.0         | boost-local/boost/dll/shared_library_load_mode.hpp | 239   | 5        | 5       | 0        | 130.0      |

### Coveralls

```
#ifdef BOOST_HAS_PRAGMA_ONCE
18
19
    # pragma once
    #endif
20
21
22
    namespace boost { namespace dll { namespace detail {
23
24
         inline boost::filesystem::path path_from_handle(void* handle,
                                                                                                27×
    boost::system::error_code &ec) {
            // RTLD_DI_LINKMAP (RTLD_DI_ORIGIN returns only folder and is not suitable for
25
     this case)
26
            // Obtain the Link map for the handle that is specified.
            // The p argument points to a Link_map pointer (Link_map
27
            // **p). The actual storage for the Link_map structure is
28
            // maintained by ld.so.1.
30
             const struct link map * link map;
            if (dlinfo(handle, RTLD_DI_LINKMAP, &link_map) < 0) {
                                                                                                27×
                 ec = boost::system::error_code(
                     boost::system::errc::bad_file_descriptor,
                     boost::system::generic_category()
35
                 );
36
                 return boost::filesystem::path();
37
            }
                                                                                                27×
             return boost::filesystem::path(link_map->l_name);
```

# Coverity

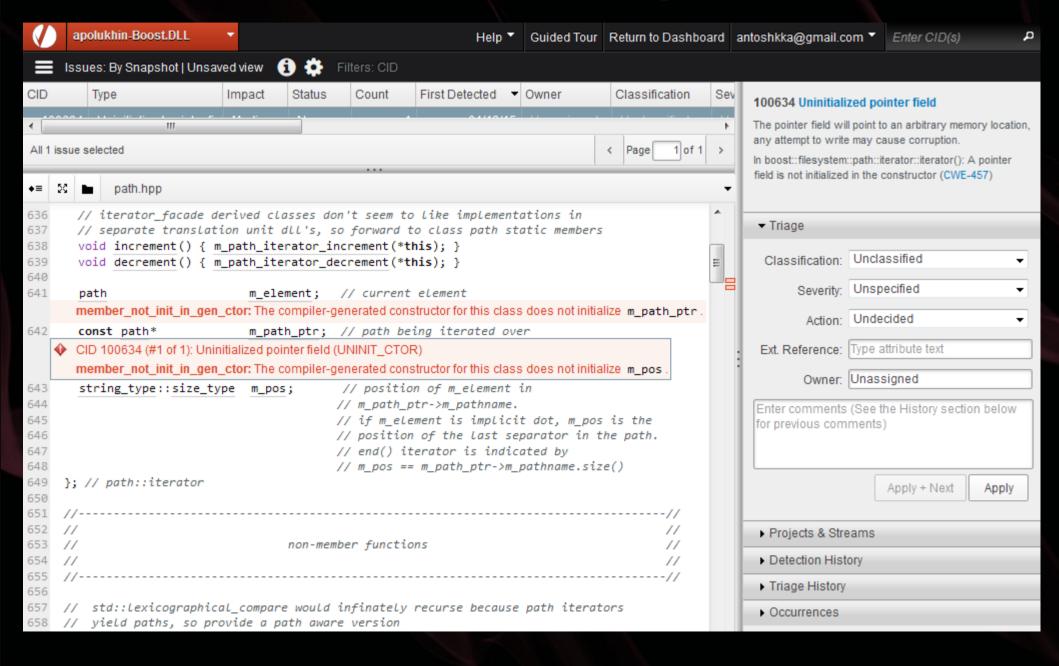

### Documentation

- \* make `gh-pages` branch
- \* push HTML to it
- \* PROFIT:

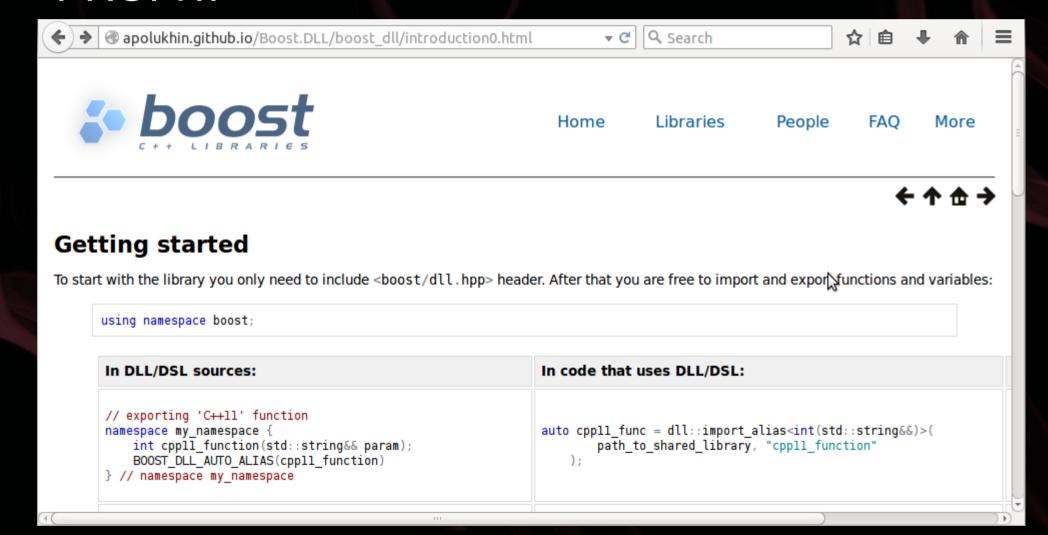

### Documentation

- \* Motivation
- \* Quick Start
- \* Tutorial covering basic use cases
- \* Reference documentation
- \* How to compile and link
- \* Rationale for design decisions

# Checking interest

- \* requests for new features
- \* comments on API
- \* requests for documentation clarification
- \* good ideas and useful links

```
// Class `library_info` can extract information from a library
boost::dll::library_info inf(libraries[i]);
// Getting symbols exported from 'Anna' section
std::vector<std::string> exports = inf.symbols("Anna");
```

You are not ought to implement all requests!

### Acceptance to Boost

- \* Requirements:
- http://www.boost.org/development/requirements.html
- \* Boost Library Incubator <a href="http://blincubator.com/">http://blincubator.com/</a>
- \* Review manager

# The Review

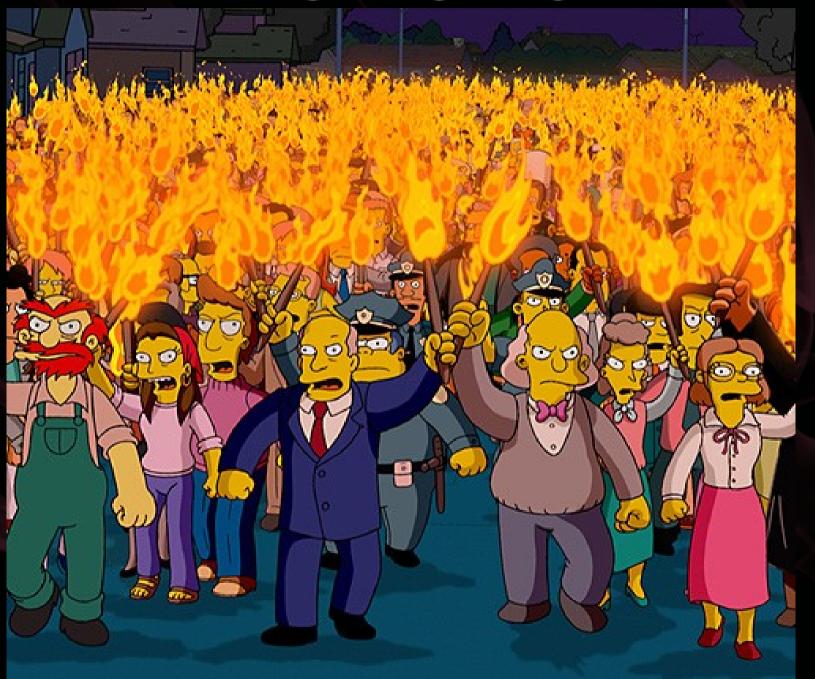

# After acceptance

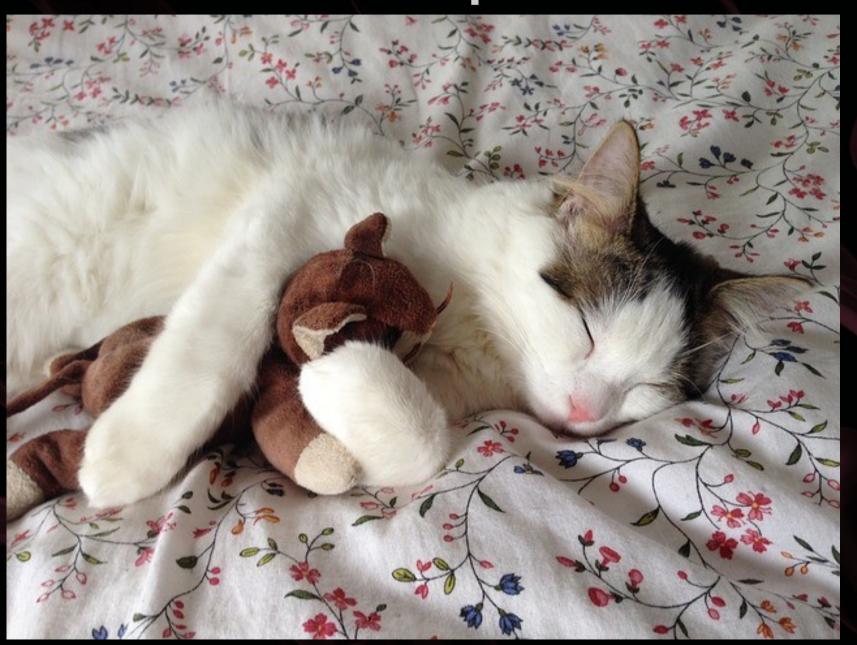

# The end

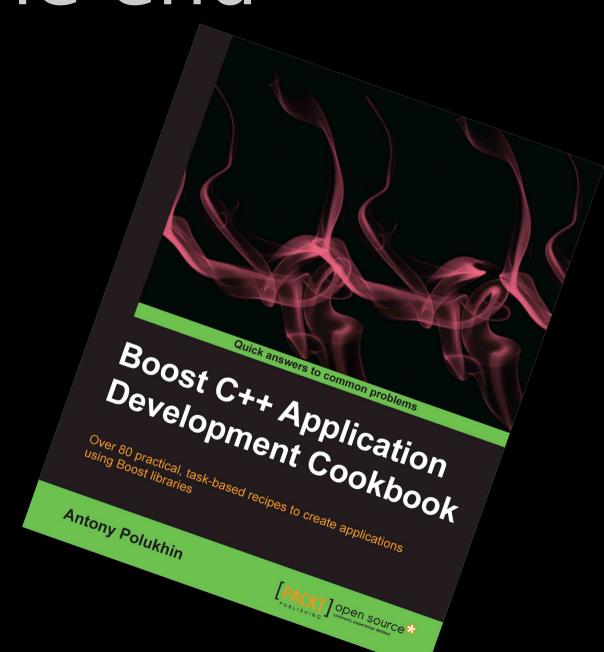

Make your ads || business at http://top-me.org/